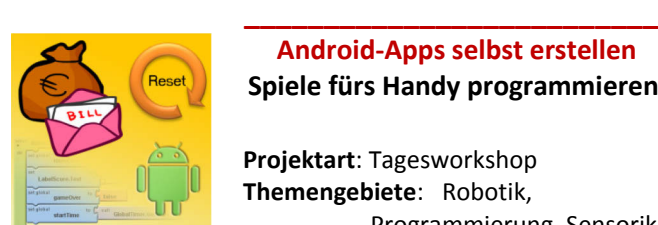

# **Android-Apps selbst erstellen Spiele fürs Handy programmieren**

**Projektart**: Tagesworkshop **Themengebiete**: Robotik, Programmierung, Sensorik  **Klassenstufe**: ab Klasse 9  **Teilnehmeranzahl**: max. 16

**Inhalt**: Das Betriebssystem Android wird von vielen Smartphones und Tablets verwendet. In diesem Workshop lernt Ihr, wie man mit dem App-Inventor auf einfache Weise erste Programme (Apps) für Android entwickelt.

Wir erstellen ein kleines Spiel, das auf jedem beliebigen Android-Gerät ausgeführt und von Euch auch digital mit nach Hause genommen werden kann. Zum Testen stehen Euch bei uns Tablets und PCs zur Verfügung. Eure Spiele-App kann je nach Vorkenntnissen beliebig komplex gestaltet werden.

Das Projekt eignet sich daher auch für Teilnehmer mit Vorwissen.

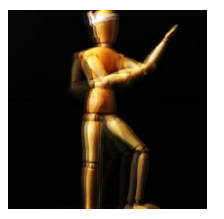

### **\_\_\_\_\_\_\_\_\_\_\_\_\_\_\_\_\_\_\_\_\_\_\_\_\_\_ Stop-Motion Schnupperkurs Informatik-Kunst**

**Projektart**: Tagesworkshop **Themengebiete**: Computer-Animation, Informatik & Gesellschaft  **Klassenstufe**: ab Klasse 9  **Teilnehmeranzahl**: max. 12

**Inhalt**: Ihr wollt wissen, wie digitale Bild-und Videodateien aufgebaut sind und eine Kamera funktioniert? Dann schlüpft in die Rollen des Regisseurs, Kameramanns und Szenenbildners und dreht einen Stop-Motion-Film! Zunächst müsst ihr euch eine Geschichte ausdenken. Aus Materialen wie Knete, Papier, Holz oder Gummibärchen kreiert ihr anschließend eure Filmfiguren und Motive und fotografiert sie mit einer fest fixierten Kamera entsprechend dem eigenen Drehbuch. Hintereinander abgespielt, ergeben diese Aufnahmen einen Stop-Motion-Film, den ihr zusätzlich mit Effekten nachbearbeiten könnt.

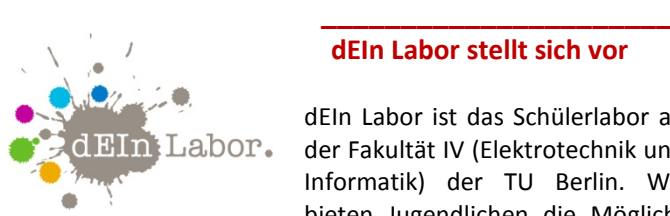

### **dEIn Labor stellt sich vor**

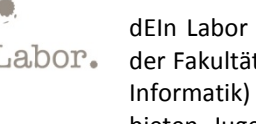

dEIn Labor ist das Schülerlabor an der Fakultät IV (Elektrotechnik und Informatik) der TU Berlin. Wir bieten Jugendlichen die Möglich-

keit, aktuelle technische Themen auf experimentelle Art und Weise kennen zu lernen. Unsere Workshops werden von Studierenden durchgeführt und richten sich an Schüler innen von Klasse 5 bis zur Oberstufe. Einige, aber längst nicht alle Projekte stellen wir in diesem Flyer vor. Weitere Angebote findet Ihr auf unserer Homepage. Die Ideenvielfalt des **dEIn Labor** entspringt der Forschung in den über 50 Fachgebieten der Fakultät IV – von Robotik und Mensch-Maschine-Kommunikation über Interface Design, Medizin- oder Lichttechnik bis hin zu erneuerbaren Energien und e-Mobility.

#### **Anfahrt**: U-Bahn U2, Ernst-Reuter-Platz

**Standort-Adresse**: TU Berlin, Gebäude EN, 2. Stock, Raum EN 201. Zugang über die Straße des 17. Juni, gegenüber dem Hauptgebäude der TU Berlin

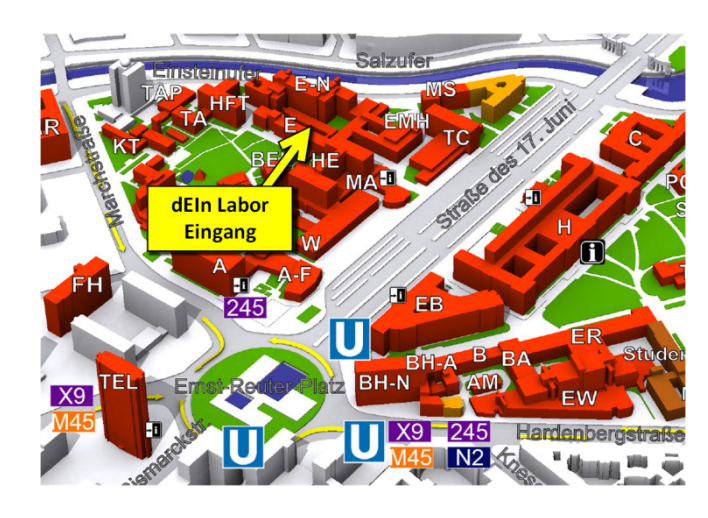

**Email**: info@dein-labor.tu-berlin.de **Web** : **http://www.dein-labor.tu-berlin.de**

# **das Elektrotechnik- und Informatik-Labor**

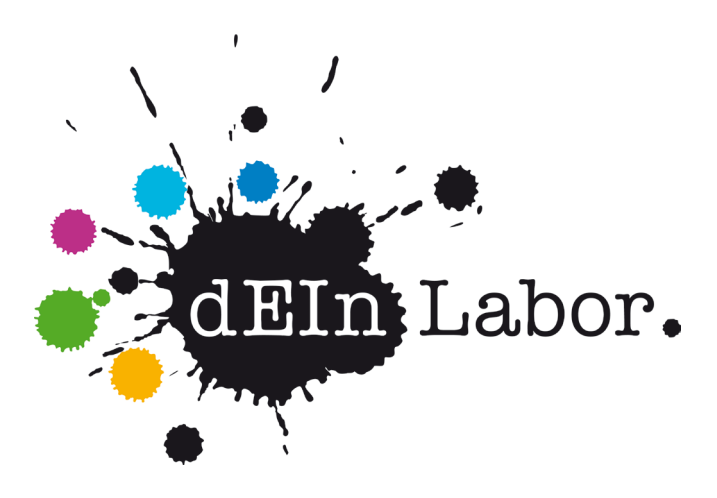

# **Projekte und Workshops für Schülergruppen**

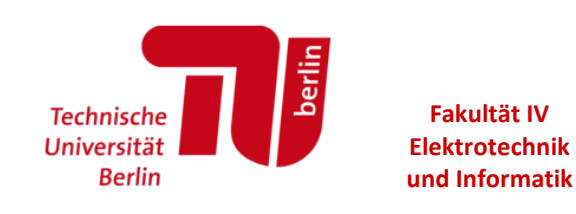

# **http://www.dein-labor.tu-berlin.de**

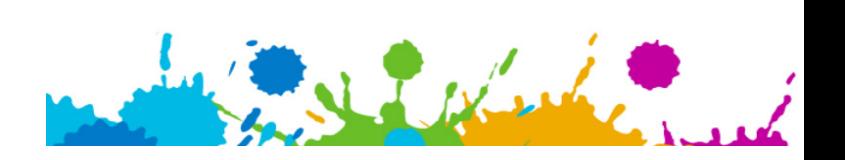

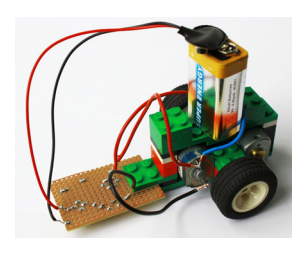

## **dEIn Mobil Ein Linienfolger**

**Projektart**: Tagesworkshop **Themengebiete**: Elektronik, Robotik **Klassenstufe**: ab Klasse 9  **Teilnehmerzahl**: max. 16

**Inhalt**: In diesem Projekt bauen wir gemeinsam mit euch einen kleinen einfachen Roboter aus Lego, der mit Hilfe von ein paar elektronischen Bauteilen und einer schwarzen Linie folgen kann! Dabei werdet ihr lernen, wie ein Elektromotor funktioniert, wie man optische Sensoren benutzen kann, und wie man mit einfachen Mitteln eine Steuerung für die Motoren aufbaut. Zum Schluss könnt ihr eure Elektromobile auf unserer Teststrecke gegeneinander antreten lassen und sie anschließend mit nach Hause nehmen.

**\_\_\_\_\_\_\_\_\_\_\_\_\_\_\_\_\_\_\_\_\_\_**

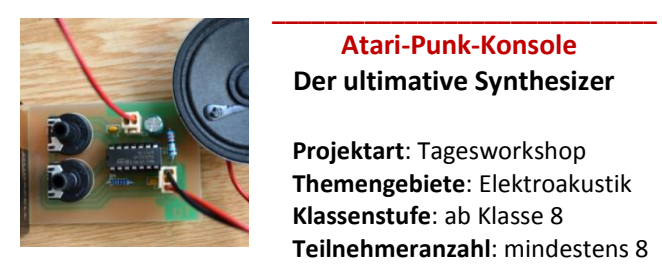

.

### **Atari-Punk-Konsole Der ultimative Synthesizer**

 **Projektart**: Tagesworkshop **Themengebiete**: Elektroakustik  **Klassenstufe**: ab Klasse 8  **Teilnehmeranzahl**: mindestens 8

**Inhalt**: In diesem Workshop baut Ihr einen Mini-Synthesizer, mit dem Ihr die verrücktesten Geräusche erzeugen könnt! Ihr lernt, wie ein Synthesizer funktioniert: wie man einen Klang beschreiben kann, wie ein Ton dargestellt, erzeugt und manipuliert werden kann. Mit nur zehn Bauteilen reproduziert Ihr die Klänge eines Ataris. Ihr werdet löten lernen und baut euren eigenen Synthesizer, den Ihr natürlich hinterher auch nach Hause mitnehmen könnt.

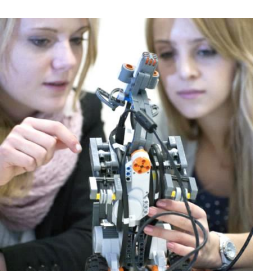

### **Robotikprojekt Roboter als Haushaltshilfe**

**Projektart**: Tagesworkshop **Themengebiete**: Robotik, Programmierung, Sensorik **Klassenstufe**: ab Klasse 6 **Teilnehmeranzahl**: max. 16

**Inhalt**: Wie für jeden Roboter ist es auch für Haushaltsroboter sehr wichtig, folgende Fähigkeiten zu haben:

**\_\_\_\_\_\_\_\_\_\_\_\_\_\_\_\_\_\_\_\_\_\_\_**

- Gegenständen ausweichen,
- auf Sprache reagieren können
- einer Spur folgen.

Hier habt ihr die Möglichkeit, euch als Informatiker auszuprobieren und in einem Team einen Roboter mit einem LEGO-Mindstorms-Bauset zu bauen und zu programmieren.

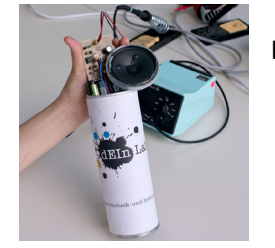

**Beachbox Der Chipsdosen-Verstärker**

**\_\_\_\_\_\_\_\_\_\_\_\_\_\_\_\_\_\_\_\_\_\_**

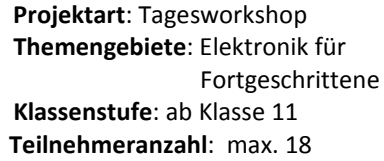

**Inhalt**: Manchmal fehlt bei einem schönen Picknick am Strand einfach die Musik. Mit unserem Projekt "Beachbox" wollen wir mit euch einen Audioverstärker bauen, an den ihr dann euer Handy anschließen und an jedem Ort eure Lieblingsmusik hören könnt. Hierfür lernt ihr, wie Lautsprecher funktionieren und was ein Operationsverstärker ist.

Eine leere Chipsdose ist mitzubringen.

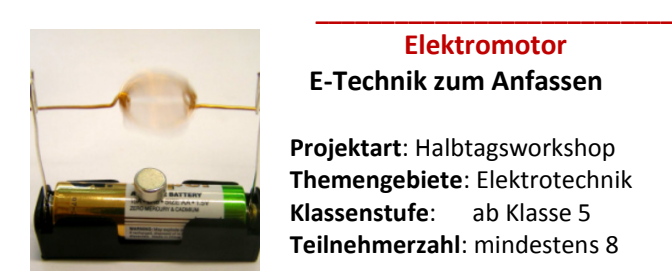

### **Elektromotor E-Technik zum Anfassen**

 **Projektart**: Halbtagsworkshop  **Themengebiete**: Elektrotechnik  **Klassenstufe**: ab Klasse 5  **Teilnehmerzahl**: mindestens 8

**Inhalt**: Hier lernt ihr, wie ein Elektromotor funktioniert. Ihr braucht dazu nur ein paar Vorkenntnisse über Magnete und Stromkreise, dann könnt ihr euren eigenen Elektromotor bauen. Natürlich könnt ihr Euren Motor hinterher auch mit nach Hause nehmen.

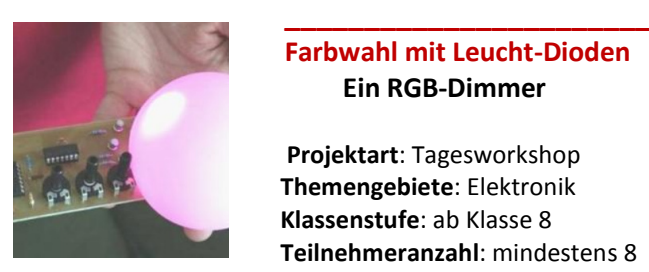

## **Farbwahl mit Leucht-Dioden Ein RGB-Dimmer**

 **Projektart**: Tagesworkshop  **Themengebiete**: Elektronik  **Klassenstufe**: ab Klasse 8  **Teilnehmeranzahl**: mindestens 8

**Inhalt**: Dioden sind vergleichbar mit einem Ventil. Sie lassen den Strom nur in eine bestimmte Richtung durch, in die andere Richtung sperren sie. Wird durch eine Leuchtdiode (Kurzform LED für Licht emittierende Diode) ein Strom geschickt, strahlt sie Licht ab. LEDs bekommen eine immer größere Bedeutung für unseren Alltag, weil sie wenig Energie verbrauchen: man findet sie in modernen Fernsehern, Fernbedienungen, Handybildschirmen und in LED-Lampen zur Beleuchtung. Wie diese LEDs funktionieren und wie man sie steuert, um Farbwechsel zu erzeugen, werdet ihr in diesem Projekt ausprobieren.